## **예비(책가방식)수강신청 안내**

# AJOU<br>GREAT **ATURNING**

### ⦀ **예비(책가방식) 수강신청이란?**

 과목별 정원 없이 최대 수강신청학점 범위 내에서 예비(책가방식)수강신청 è 예비수강신청한 과목을 본 수강신청 시 수강신청 가능 ※ 실제 본 수강신청은 정원이 제한되고, 선착순으로 진행되기 때문에 수강신청율(예비수강신청과목이 실제 수강 신청 시 신청될 비율)에 차이가 발생할 수 있음.

#### ⦀ **모의수강신청과의 차이점**

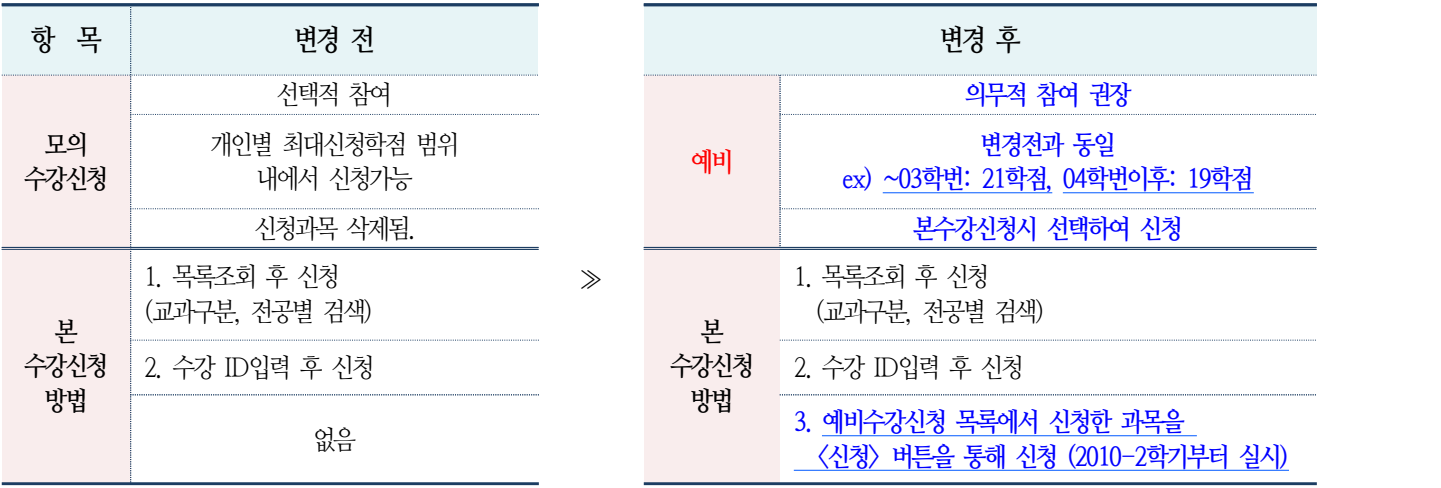

#### ⦀ **FAQ**

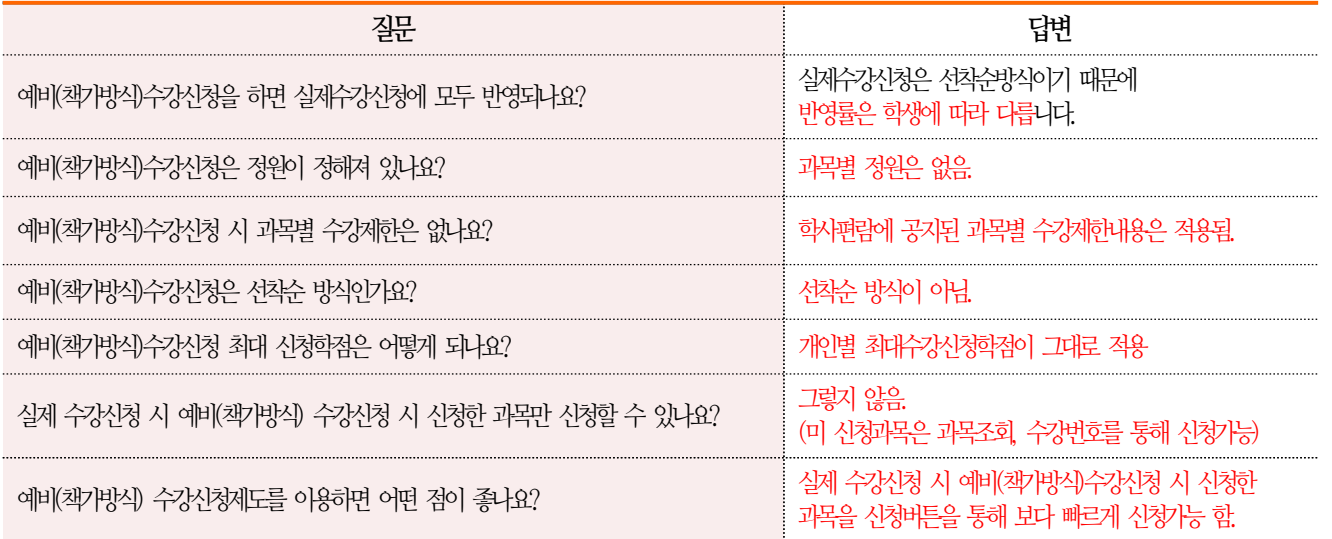

**수강신청 대기번호 시스템 안내**

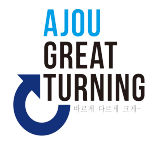

#### ⦀ **수강신청 대기번호 시스템이란?**

 수강신청 시스템에서는 작업을 접수 순서대로 처리하는데, 그동안 접수 순서를 시스템 내부적으로만 운용해 왔으나 2013년 동계 계절수업부터는 학생에게도 해당 대기번호를 알려 주도록 시스템이 개선되었습니다.

#### ⦀ **수강신청 대기번호 시스템의 장점은 무엇인가요?**

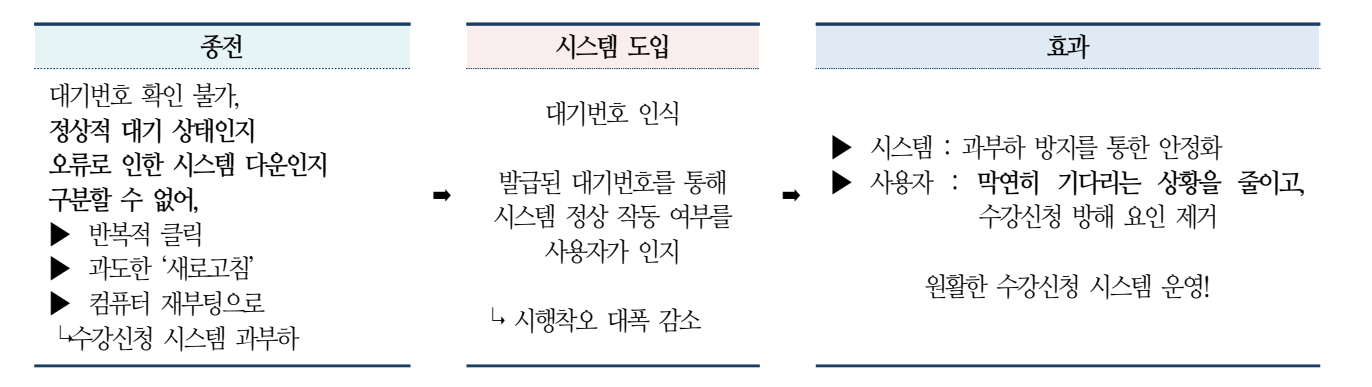

### ⦀ **유의사항**

 가. 수강신청 개시 시점에는 많은 학생들이 동시에 접속하므로 **로그인 시 잠시 시스템이 멈출 수 있습니다.**  <mark>그래도 <u>로그인 버튼을 다시 누르지 말고 기다리는 것이 효과적입니다.</u> 다시 누를 경우 맨 뒷 순서로 가서 대기하게 됩니다.</mark><br>단, 대기화면은 아래 그림과 같이 나타나므로 대기 메시지가 뜨지도 않고 컴퓨터가 멈춘 경우에는 반드시 재접속하세요. \* 대기 화면 메시지

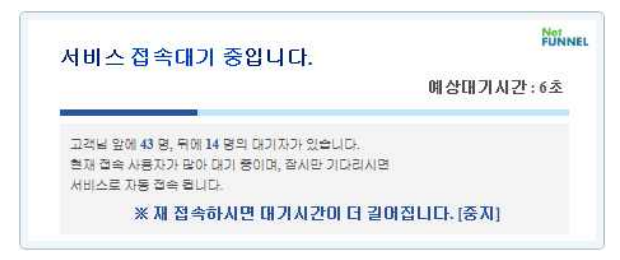

- 나. 늦은 순번의 **대기번호가 발급되었다고 해서 '새로고침' 처리를 하거나, 메뉴를 반복 클릭하지 말고 기다려 주세요.**'새로고침' 또는 메뉴를 반복하여 클릭하면, 다시 맨 뒤 순서의 대기번호가 발급됩니다.
- 다. 인터넷 웹브라우저는 현재시스템 개발 시 안정화 된 상태였던 <u>'익스플로러 10 이하 버전'을 이용</u>해주세요.<br>(타 웹브라우저나 너무 최신 버전 익스플로러는 불안정할 수 있습니다.)